## **Données techniques sur le logiciel stress :**svtanim.pagesperso-orange.fr/Stress.htm

- Le bouton stress  $\bigcup_{n=1}^{\infty}$  fait apparaitre un serpent  $\bigcup_{n=1}^{\infty}$ , symbole d'une agression potentielle. Le bouton résultat permet d'enregistrer les variations des paramètres suscités.
- Une seringue <sup>permet</sup> de manipuler deux hormones qui peuvent être injectées via une poche de perfusion : cette poche permet de délivrer une quantité constante d'hormone.
	- Insuffisance corticosurrénalienne Insuffisance medullosurrénalienne
- Toute manipulation de la seringue et des boutons « lésions » Section nerf nécessite d'actionner le bouton « retour »  $\overset{\bullet}{\bullet}$  Retour avant toute nouvelle mesure.
- Un zoom, en bas à droite de l'écran, montre sommairement l'organisation et la localisation des glandes surrénales. Un autre zoom montre la connexion entre les cellules chromaffines et les terminaisons nerveuses du nerf splanchnique.
- Au-dessus se trouve un schéma cerveau moelle épinière simplifié comportant uniquement quelques structures impliquées dans l'étude du stress.

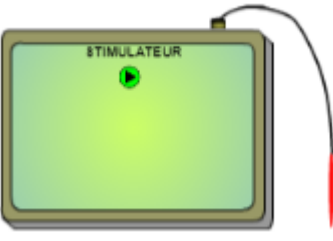

- Un stimulateur est présent . C'est le bout de l'électrode rouge qui est réactif lorsque celui-ci se trouve au contact soit des bouts centripète ou centrifuge du nerf sectionné soit de l'hypothalamus. Les autres zones ne sont pas programmées. Le stimulateur est doté de son propre bouton de stimulation. Son écran affiche le nom de la zone stimulée. Il ne peut pas être utilisé simultanément avec la seringue. Il est autonome et ne nécessite pas d'actionner le bouton « retour » entre chaque mesure.